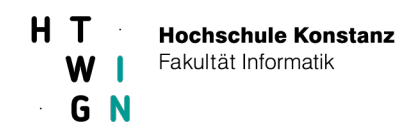

## **Aufgabenblatt 6**

## **Teil 1: Entwurfsmuster Kompositum**

Eine Tätigkeit ist entweder elementar und mit einer benötigten Zeit versehen oder sie ist aus mehreren Tätigkeiten zusammengesetzt. Das Zusammensetzen von Tätigkeiten kann parallel oder seriell (hintereinander) erfolgen. Das Beispiel unten zeigt eine Schrankmontage.

Wir interessieren uns für die Zeit, die wenigstens benötigt wird, um alle Tätigkeiten abzuarbeiten. Bei parallel durchgeführten Tätigkeiten wird das Maximum und bei seriell durchgeführten Tätigkeiten wird die Summe der einzelnen Zeiten berechnet. Im Beispiel wird für die Schrankmontage wenigstens 28 min benötigt. Rechnen Sie bitte nach!

Machen Sie sich mit dem Entwurfsmuster Kompositum aus Kapitel 15 vertraut und setzen Sie das gezeigte UML-Modell in Java um.

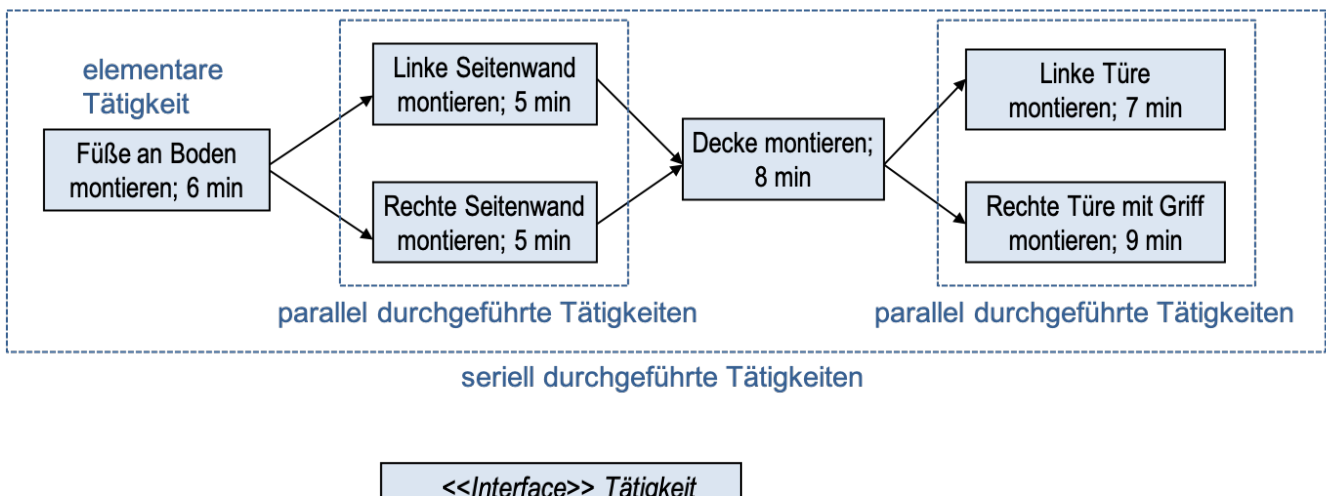

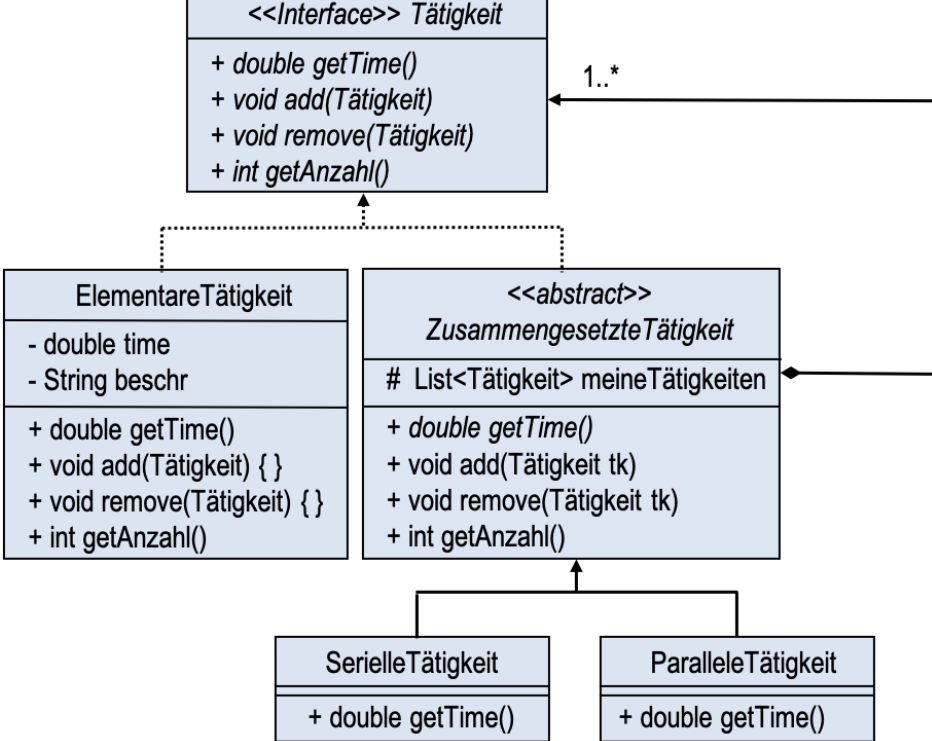

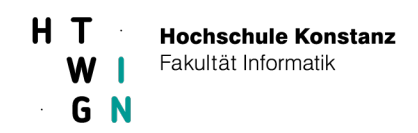

Eine Tätigkeit ist entweder eine elementare Tätigkeit oder eine zusammengesetzte Tätigkeit, die seriell oder parallel sein kann. Eine zusammengesetzte Tätigkeit wird mit Hilfe von add bzw. remove zusammengebaut bzw. abgebaut. Mit getAnzahl lässt sich die Anzahl der elementaren Tätigkeiten bestimmen. Die Methode getTime liefert die benötigte Zeit zurück. Sehen Sie auch eine geeignete toString()-Methode vor.

Die oben abgebildete Schrankmontage lässt sich damit wie folgt umsetzen:

Tätigkeit tk1 = **new** ParalleleTätigkeit(); tk1.add(new ElementareTätigkeit("Linke Seitenwand montieren", 5.0)); tk1.add(new ElementareTätigkeit("Rechte Seitenwand montieren", 5.0)); Tätigkeit tk2 = **new** ParalleleTätigkeit(); tk2.add(**new** ElementareTätigkeit("Linke Türe montieren", 7.0)); tk2.add(**new** ElementareTätigkeit("Rechte Türe mit Griff montieren", 9.0)); Tätigkeit schrankMontage = **new** SerielleTätigkeit(); schrankMontage.add(**new** ElementareTätigkeit("Füße an Boden montieren", 6.0)); schrankMontage.add(tk1); schrankMontage.add(**new** ElementareTätigkeit("Decke montieren", 8.0)); schrankMontage.add(tk2); System.out.println(schrankMontage.getTime() + " min"); // 28.0 min System.out.println(schrankMontage.getAnzahl()); // 6 System.out.println(schrankMontage); // Test von toString

## **Teil 2: Bidirektionale 1-n-Assoziation**

Für ein Bibliotheksverwaltungsprogramm ist folgende bidirektionale 1-n-Assoziation zu realisieren:

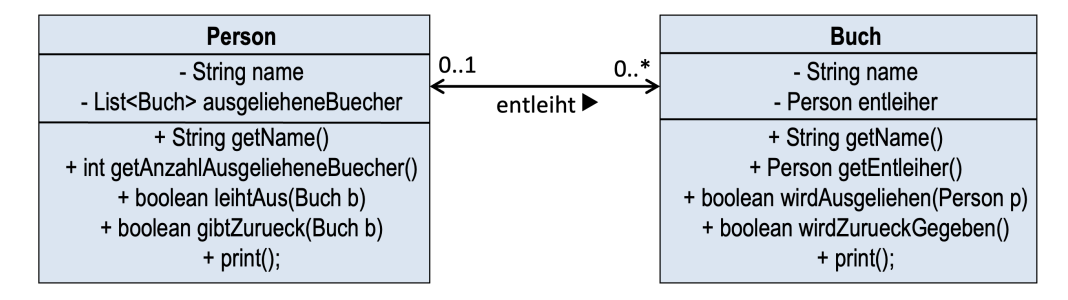

Implementieren Sie die beiden Klassen Person und Buch. Die booleschen Rückgabewerte geben an, ob das Entleihen bzw. die Rückgabe eines Buches erfolgreich war. Die print-Methode der Klasse Person gibt den Namen der Person und die Namen seiner ausgeliehenen Bücher aus. Die print-Methode der Klasse Buch gibt den Namen des Buchs und den Entleiher aus.

Zu Testzwecken finden Sie auf der Web-Seite eine main-Methode.

Hinweis: Schauen Sie sich im Kapitel 15 nochmals den Abschnitt über bidirektionale 1-n-Assoziationen an.